## Z E S Z Y T Y N A U K O W E P O L I T E C H N I K I P O Z N A Ń S K I E J<br>Nr 85 Organizacia i Zarzadzanie 2022 Organizacja i Zarządzanie

Paweł PAWLEWSKI\* , Marta HOFFMANN\*\*, Izabela KEGEL\*\* , Klaudia KRAWCZYK\*\*, Agata KOŁODZIEJ\*\*

# **PROCES REFERENCYJNY JAKO NARZĘDZIE PRZYSPIESZAJĄCE MODELOWANIE SYMULACYJNE PROCESÓW LOGISTYCZNYCH**

### DOI: 10.21008/j.0239-9415.2022.085.11

W przedsiębiorstwach realizowanych jest wiele procesów, które mają umożliwić osiągnięcie zdefiniowanych celów biznesowych. W dużej mierze są to procesy cykliczne, to znaczy takie, które się powtarzają i mają wyznaczony przebieg. Różnią się zazwyczaj szczegółami, takimi jak lokalizacja źródłowa i docelowa, lub miejscem występowania w systemie. Podczas modelowania w programach symulacyjnych różnice te znacznie wpływają na poziom zaawansowania modelu. W trakcie odzwierciedlania procesów w programach brakuje możliwości automatycznego działania – sztucznej inteligencji odpowiadającej za cykliczność. Celem tej pracy jest przedstawienie podejścia do modelowania – tzw. procesu referencyjnego, który pozwala na ułatwienie i skrócenie czasu projektowania procesów logistycznych w modelach symulacyjnych. Przedstawiono rozwiązanie, w którym definiuje się jedynie zasady wyboru tzw. lokalizacji pełniących funkcję buforów, pól odkładczych, a modelowane czynności procesu są generowane automatycznie. Zaproponowano zasadę pozwalającą na modelowanie według reguł losowych, wskazując dalsze kierunki prac badawczych związanych z regułami ilościowymi i czasowymi. W artykule przedstawiono również implementację tego rozwiązania w programie symulacyjnym LogABS.

**Słowa kluczowe**: cykl, proces logistyczny, proces referencyjny, proces cykliczny, model symulacyjny, modelowanie procesów

### **1. WPROWADZENIE**

Doskonalenie procesów w przedsiębiorstwach jest nieodłącznym elementem rozwoju zgodnym z koncepcją Lean oraz przemysłu 4.0. Obecnie zaobserwować można znaczny wzrost i rozwój rynku związanego z transportem i dystrybucją towarów.

 $\overline{a}$ 

<sup>\*</sup> Politechnika Poznańska, Wydział Inżynierii Zarządzania, Instytut Logistyki. ORCID: 0000-0002-2494-7712.

<sup>\*\*</sup> Studentki Politechniki Poznańskiej.

Dodatkowo obecna sytuacja związana z pandemią COVID-19 sprawiła, że liczba przesyłek się zwiększa, co prowadzi do zwiększania powierzchni magazynowych. Aby ich prawidłowe funkcjonowanie przy tak dynamicznych zmianach było możliwe, powstają coraz nowocześniejsze metody zarządzania, które są częścią przemysłu 4.0. Autorzy zrealizowali projekt dla przedsiębiorstwa oferującego usługi logistyczne, który miał na celu usprawnienie procesów cyklicznych zachodzących w magazynie przeładunkowym typu cross-dock. Stały się one podstawą do udoskonalenia metod modelowania, które zostały zaimplementowane w programie symulacyjnym LogABS. Efektem tego projektu jest koncepcja tzw. procesu referencyjnego, którego zastosowanie umożliwia szybkie generowanie modelu symulacyjnego spełniającego potrzeby przedsiębiorstwa. Na podstawie doświadczeń uzyskanych w trakcie realizacji projektu opracowano metodę umożliwiającą szybkie budowanie modelu symulacyjnego dla przepływu materiału wewnątrz magazynu typu cross-dock, której wynikiem są informacje o dystansach i czasach realizowanych operacji transportowych. Celem pracy jest przedstawienie tej metody.

Najistotniejsze punkty artykułu to:

- metoda analizy layoutu magazynu cross-dock i przepływów materiałowych,
- metoda umożliwiająca szybkie budowanie (generowanie) modelu symulacyjnego dla przepływu materiałów,
- metoda przeznaczona dla logistyków. Główny wkład autorów to:
- opracowanie koncepcji procesu referencyjnego i sterowania cyklami,
- opracowanie koncepcji generowania przepływu na podstawie wyników analizy statystycznej danych historycznych i danych prognostycznych,
- automatyzacja generowania przepływu na podstawie rozkładów statystycznych przepływu.

Artykuł jest zbudowany z sześciu rozdziałów. Pierwszy to wprowadzenie i definicja celu pracy. Drugi rozdział zawiera krótki przegląd literatury przedmiotu. Problem badawczy zdefiniowano w rozdziale trzecim. Koncepcja rozwiązania problemu – przedstawienie metodyki – opisana jest w rozdziale czwartym, a jej implementacja w piątym. Artykuł kończy się analizą wyników oraz podsumowaniem.

## **2. ANALIZA LITERATURY**

Projekt dotyczył rozwiązania zadania w obszarze intralogistyki, a konkretnie analizy układu (ang. *layout*) nowo budowanego magazynu. Koncepcja intralogistyki jest efektem rozwoju wewnętrznych systemów transportowych, które wraz z rozwojem systemów monitoringu, komunikacji i planowania (w tym technologii cyfrowych w przedsiębiorstwach) zaowocowały połączeniem systemów produkcyjnych i logistycznych w jeden kompleksowy system. Termin "intralogistyka" jest dobrze znany zwłaszcza w branżach niemieckich, gdyż wiele artykułów naukowych afiliowanych

było na renomowanych niemieckich uczelniach (Kartnig et al., 2012; Schuhmacher et al., 2019; Trott et al., 2019). Został zdefiniowany przez Intralogistics Forum Verband Deutscher Maschinen- und Anlagenbau (VDMA) (Hompel et al., 2008) jako "organizacja, kontrola, realizacja i optymalizacja przepływu materiałów i informacji wewnątrz zakładu oraz obsługa towarów w obiekty przemysłowe, dystrybucyjne i sektora publicznego". Chociaż termin ten pojawił się w 2008 r., istnieją prace, które przedstawiają rozwój intralogistyki od lat 50. (Kartnig et al., 2012).

Częścią każdego łańcucha dostaw są trzy główne etapy: zaopatrzenie, produkcja i dystrybucja. Centra dystrybucyjne odgrywają ważną rolę na etapie dystrybucji. To nie tylko miejsca gromadzenia i dostarczania produktów, ale także spełniania wymagań klientów poprzez takie czynności, jak: zamawianie, zarządzanie zapasami, transport, transakcje informacyjne itp. Istnieją trzy oddzielne strategie dystrybucji poza fabrykę w łańcuchu dostaw (Simchi-Levi, Kamiński, Simchi-Levi, 2002):

- transmisja bezpośrednia: wysyłka od dostawców do sklepów odbywa się bez usług centrum dystrybucyjnego;
- magazynowanie: towary dostarczane są na podstawie zamówień klientów, składowane w urządzeniach takich jak regały paletowe czy regały;
- za pomocą systemu cross-dockingowego: na podstawie życzeń klientów towar dostarczany jest do magazynu ciężarówkami odbiorczymi, ładowany na ciężarówki transportowe; zazwyczaj towary nie są przechowywane w magazynie; jeśli tak jest, czas przechowywania jest krótszy niż 10-15 godzin.

Porównując te trzy strategie, można ocenić, że system cross-dockingowy jest najlepszą ze strategii. Jest on idealny do obsługi dużej liczby towarów w krótkim czasie. Stosując tę strategię, można obniżyć koszty przez zmniejszenie zapasów lub wyeliminować magazynowanie. Możliwa jest też poprawa efektywności przez zwiększenie reaktywności klientów i lepszą kontrolę pracy dystrybucji.

Literatura przedmiotu skupia się na wielu różnych problemach projektowych dotyczących terminali przeładunkowych (Belle, Valckenaers, Cattrysse, 2012). Jednym z nich jest ekonomiczne uzasadnienie wykorzystania terminali i ich dominacji nad magazynami dystrybucyjnymi z magazynowaniem i kompletacją w funkcji wielkości przeładunku, podatności przeładunkowej materiałów, przemysłu i wymagań klientów (Apte, Viswanathan, 2000; Li, Low, Lim, Ma, 2008; Richardson, 1999). Drugi to lokalizacja terminali kompletacyjnych i ich pozycje w strukturze łańcucha dostaw (Gue, 1999; Gümüus, Bookbinder, 2004; Musa, Arnaout, Jung, 2010; Ross, Jayaraman, 2008; Sung, Yang, 2008). Kolejnym problemem projektowym jest układ przestrzenny budynku: kształt (Boysen, Fliedner, 2010), położenie stref buforowych (Vis, Roodbergen, 2008), plan wewnętrznych dróg komunikacyjnych (Agustina, Lee, Piplani, 2010). Ważne są też sieć terminali przeładunkowych, ramy czasowe pracy, konsolidacja przesyłek, połączenie z bezpośrednimi dostawcami (Chen, Guo, Lim, Rodrigues, 2006; Lee, Jung, Lee, 2006; Lim, Miao, Rodrigues, Xu, 2005; Musa, Arnaout, Jung, 2010). Następnym problemem jest przyporządkowanie doków (bram) załadunkowych do pojazdów z uwzględnieniem ich kolejności, struktury obciążenia pojazdu w krótkim i długim okresie – rozważane ze względu na efektywność transportu wewnętrznego (Boysen, Fliedner, 2010; Bozer, Carlo, 2008; Cohen, Keren, 2009). Planowanie pojazdów na wjazd i wyjazd, ramy czasowe – w ramach planowania pracy transportu zewnętrznego – też mogą być problemem (Boysen, Fliedner, Scholl, 2010; Boysen, Fliedner, 2010; Yu, Egbelu, 2008). Inne problemy projektowe to: tymczasowe składowanie i jego alokacja (Bartholdi, Gue, 2004), planowanie pracy urządzeń w transporcie wewnętrznym (Li, Lim, Rodrigues, 2004), konstrukcji tras przylotów i odlotów w obszarze obsługi pod kątem czasu pracy terminala i funkcjonowania całego łańcucha dostaw. Niektórzy autorzy do rozwiązywania tych problemów stosują symulację (Aickelin, Adewunmi, 2008; Pawlewski, Hoffa, 2014).

Wykorzystanie technologii symulacyjnej polega przede wszystkim na zbudowaniu modelu symulacyjnego, który reprezentuje procesy rzeczywiste w świecie cyfrowym, wirtualnym. Technologia symulacyjna pozwala na wykonywanie eksperymentów symulacyjnych (z kompresją czasu) i analizowanie wyników dla poszczególnych scenariuszy.

Obecnie na rynku jest wiele pakietów symulacyjnych, które umożliwiają realizację tych działań. Do najbardziej popularnych należą: Anylogic, Arena, Emulate 3D, ExtendSim, FlexSim, Plant Simulation, Simio, Simul8, Witness. Każdy z producentów proponuje metodykę tworzenia modeli symulacyjnych, które są zgodne z zasadami zdefiniowanymi w Law, 2007.

Proponowane przez producentów oprogramowania metodyki opierają się na podejściu obiektowym, czyli ze zbioru obiektów (biblioteki obiektów) użytkownik sam musi zbudować model – robi to na ekranie monitora w tzw. obszarze roboczym, używając do tego myszy komputerowej (Beaverstock et al., 2017; Borschev, 2013). Zwykle jest to budowanie modelu od nowa, choć obiekty, które producenci rozwijają, stają się coraz bardziej "inteligentne". Prowadzone są także prace związane z automatycznym generowaniem modeli (Bergmann et al., 2010; Krenczyk, 2014), ale nie są one dostępne komercyjnie, co oznacza, że nie są dostępne dla przedsiębiorstw jako narzędzia pracy.

Dorobek Lean Manufacturing (Harris et al., 2003) pozwala definiować w fabryce relacje, które wbudowane w program symulacyjny przyspieszają modelowanie symulacyjne poprzez możliwości automatycznego generowania modeli (Pawlewski, 2018, 2019). Takie rozwiązanie jest stosowane przez autorów w aplikacji symulacyjnej LogABS [\(www.logabs.com\)](http://www.logabs.com/) przeznaczonej dla intralogistyki rozwijanej na bazie pakietu symulacyjnego FlexSim GP [\(www.flexsim.com\)](http://www.flexsim.com/). Pakiet FlexSim został wybrany ze względu na udostępnienie przez producenta mechanizmu kształtowania programu. Pozwala to na wbudowywanie doświadczenia modelarzy bezpośrednio w program symulacyjny, a nie w same modele (jest to domeną innych programów symulacyjnych). To z kolei pozwala kształtować nowe metodyki – zagadnienie to jest przedmiotem artykułu.

# **3. DEFINICJA PROBLEMU BADAWCZEGO**

Problem związany z procesami cyklicznymi dotyczy wszystkich sfer logistyki, począwszy od magazynowania, przez produkcję, kończąc na transporcie. Wynika to z dużej powtarzalności czynności na każdym z tych etapów. W przypadku projektu realizowanego przez autorów obiektem badań był magazyn typu cross-dock. Jednostka ta odpowiada za logistykę związaną ze wsparciem dystrybucji. Zadania w tego typu magazynie polegają na przyjęciu towarów, posortowaniu ich i wysłaniu do odbiorców (rys. 1).

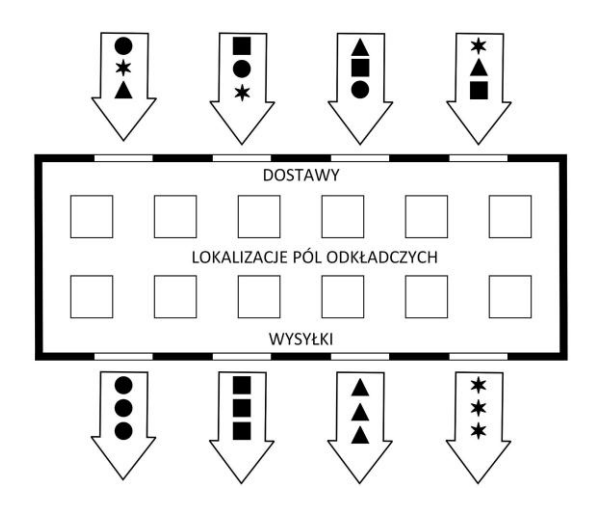

Rys. 1. Uproszczony proces cross-dockingu (opracowanie własne)

W analizowanym przedsiębiorstwie procesy polegały na rozładowaniu towaru ze środków transportu, posortowaniu ich i przetransportowaniu na jedno (przypisane do danego odbiorcy – zlecenia wysyłki) z 32 pól buforowych. Ostatnim procesem przy minimalnym magazynowaniu dóbr jest załadowanie towaru na kolejny środek transportu i przewiezienie go do klienta. Opisane procesy zostały przedstawione za pomocą cykli, które są szeregiem czynności, procesów lub zjawisk powtarzających się w takich samych odstępach i w tej samej kolejności. W przypadku analizowanego przedsiębiorstwa wyróżnia się dwa cykle, które rozumie się jako rozładunek (cykl 1) i załadunek (cykl 2) środka transportu (rys. 2). Rozładunek obejmuje czynności związane z pobraniem palety z pojazdu oraz przewiezieniem jej na odpowiednią lokalizację. Załadunek zaś związany jest z pobraniem palety z odpowiedniej lokalizacji i dostarczeniem jej do określonego środka transportu. Cykle te powtarzają się zależnie od liczby palet (tyle cykli, ile palet do załadowania/rozładowania). Różnicą, jaką można zaobserwować, jest zmienność lokalizacji docelowych i początkowych odpowiednio dla procesu rozładunku i załadunku.

| К<br>F<br>N<br>Н | CYKL <sub>1</sub><br>M<br>D | D<br>$\Omega$     | P<br>AE<br>W<br> AI<br><b>AD</b><br>  AG |  |
|------------------|-----------------------------|-------------------|------------------------------------------|--|
| S<br>G<br>L<br>U | A<br>CYKL <sub>2</sub>      | B<br>$\checkmark$ | Z<br>AB AH<br>AF AA AC<br>$\mathsf R$    |  |

Rys. 2. Cykle (opracowanie własne)

Standardowy rozładunek można podzielić na następujące czynności (rys. 3):

1.1. Pobranie palety ze środka transportu.

1.2. Przewiezienie palety na pole buforowe (w zależności od kierunku przeznaczenia palety będzie to pole: A, B, C, D, F, G, H, I, J, K, L, M, N, O, P, R, S, T, U, W, Y, X, AA, AB, AC, AD, AE, AF, AG, AH lub AI).

1.3. Odłożenie palety na polu buforowym.

1.4. Powrót do środka transportu.

Cykl ten powtarza się dla każdej kolejnej palety aż do całkowitego rozładowania środka transportu.

| К<br>F<br>н<br>N | FT.N<br>M | D | D | $\Omega$ | W | AE AG AD<br> AI<br>P   |
|------------------|-----------|---|---|----------|---|------------------------|
| ls<br>G<br>U     |           | A | B |          | R | Z<br>AB AH<br>AF AA AC |

Rys. 3. Cykl 1 – rozładunek (opracowanie własne)

Standardowy załadunek można podzielić na następujące czynności (rys. 4):

2.1. Pobranie palety z odpowiedniego pola odkładczego (w zależności od kierunku przeznaczenia palety będzie to pole: A, B, C, D, F, G, H, I, J, K, L, M, N, O, P, R, S, T, U, W, Y, X, AA, AB, AC, AD, AE, AF, AG, AH lub AI).

- 2.2. Przewiezienie palety do doku załadunkowego.
- 2.3. Załadunek na środek transportu.
- 2.4. Ponowny transport po paletę.

Cykl ten powtarza się dla każdej kolejnej palety aż do całkowitego załadowania środka transportu.

| ____________<br>к<br>F<br>н<br>N | .<br>E<br>M                    | -------<br>D<br>D | .<br>$\circ$ | $\overline{\phantom{a}}$<br>w | ____________________<br>₽<br>AI<br>AE |
|----------------------------------|--------------------------------|-------------------|--------------|-------------------------------|---------------------------------------|
| S<br>G<br>ι<br>υ                 | z.t.<br>Т<br>2.4.<br>2.2.<br>æ | А<br>B            |              | R<br>J                        | z<br>AC <br>AH<br>AAI<br>AB<br>АF     |

Rys. 4. Cykl 2 – załadunek (opracowanie własne)

## **4. PROPOZYCJA ROZWIĄZANIA**

Pierwsza wersja modelowanego procesu charakteryzowała się dużą liczbą cykli – dla jednego procesu rozładunku/załadunku średnio było to 30 (średnia liczba palet na środkach transportu), a liczba ta musi jeszcze zostać przemnożona przez liczbę środków transportu załadowanych/rozładowanych przez operatora podczas jednej zmiany. W trakcie prac zauważono regułę powtarzalności cykli, które różnią się jedynie lokalizacją źródłową/docelową. Pozwoliło to na sformułowanie wzorca procesu, który zdefiniowano jako proces referencyjny. Istotą jest zaproponowanie mechanizmu podmiany adresu źródłowego/docelowego według zdefiniowanych zasad, takich jak wybór lokalizacji zależny od procentowego udziału poszczególnych klientów w całkowitym wolumenie.

Podczas konstruowania modelu w programie symulacyjnym należało napisać marszrutę dla operatorów wózków widłowych, która przedstawia poszczególne zadania mieszczące się w obrębie jednego cyklu. Napotkano problem związany ze zbyt długą marszrutą, w której liczba wierszy dochodziła nawet do kilkuset (jeden operator wózka widłowego podczas zmiany jest w stanie rozładować/załadować kilka/kilkanaście pojazdów). Zauważając powtarzalność cykli, można ograniczyć długość takiego procesu do zaledwie sześciu wierszy (rys. 5). Operacje z cyklu długiego powtarzają się w procesie krótkim, z tym że brakuje tam konkretnych adresów (zawartych w kolumnie Where). Pozostałe polecenia (kolumna Activity) oraz parametry (kolumna Param) pozostają bez zmian. Wobec propozycji znacznego skrócenia marszruty autorzy proponują utworzenie zbioru adresów, do których można by się odnosić, oraz regułę podmiany takich lokalizacji.

Podczas przeprowadzonej analizy w magazynie cross-dockingowym wykorzystane zostały dane w postaci procentowego wolumenu towaru znajdującego się w hali magazynowej. Na ich podstawie zaprojektowano proces referencyjny odnoszący się do sytuacji losowej, w której wybór lokalizacji (pola przypisanego do klienta) zależny jest od ich procentowego udziału w całym średnim wolumenie w badanym okresie. Przykładem jest sytuacja, w której magazynier odpowiedzialny

jest za rozładunek towaru z danego auta, które mieści 30 palet. W przypadku rozlokowania każdej palety w hali magazynowej cykl jest właściwie identyczny, różni się jedynie lokalizacją docelową. Zamówienie klienta A stanowi 17% wolumenu, klienta B – 33% oraz klienta C – 50%. Mając 30 palet, a więc 30 cykli, towar zostanie odłożony 5 razy na pole klienta A, na pole klienta B – 10 razy oraz 15 razy na pole klienta C. Odznacza się to powtarzalnością cykli zależną od procentowego rozkładu wolumenu. Zaprojektowano mechanizm procesu referencyjnego, który pozwala na ułatwienie i automatyzację jego modelowania. Zaproponowano, aby wszelkie lokalizacje zostały zapisane w tablicy, gdzie dana kolumna będzie zestawem danych, które mogą zostać wylosowane w danym cyklu, a wiersze będą odpowiadały nazwom zmiennych wykorzystywanych w marszrutach. Tabela 1 przedstawia przykładowy spis adresów.

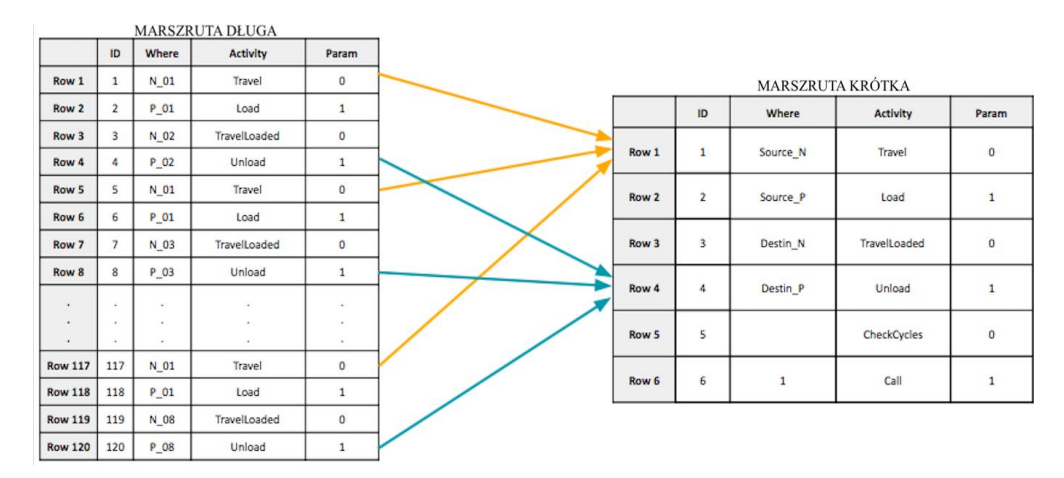

Legenda: N\_x – punkt podejścia; P\_x – lokalizacja pola odkładczego, regału; Source\_N/Source\_P – lokalizacia źródłowa; Destin N/Destin P – lokalizacia docelowa; Travel – podejście do lokalizacji; Load – zabranie towaru; TravelLoaded – podejście z towarem do lokalizacji; Unload – odłożenie towaru na lokalizację; CheckCycles – sprawdza liczbę cykli wykonanych przez operatora; Call – komenda mówiąca operatorowi, aby powtórzył swój cykl

Rys. 5. Skrócona marszruta technologiczna (opracowanie własne)

Aby możliwe było użycie danych znajdujących się w tabeli 1, autorzy proponują wprowadzić w programie symulacyjnym komendę CallRef (tab. 2), która odpowiadać będzie za aktywację procesu referencyjnego w danej marszrucie. Jej zadanie polega na określeniu funkcjonowania danego cyklu operatora przez losowy wybór lokalizacji źródłowej i docelowej.

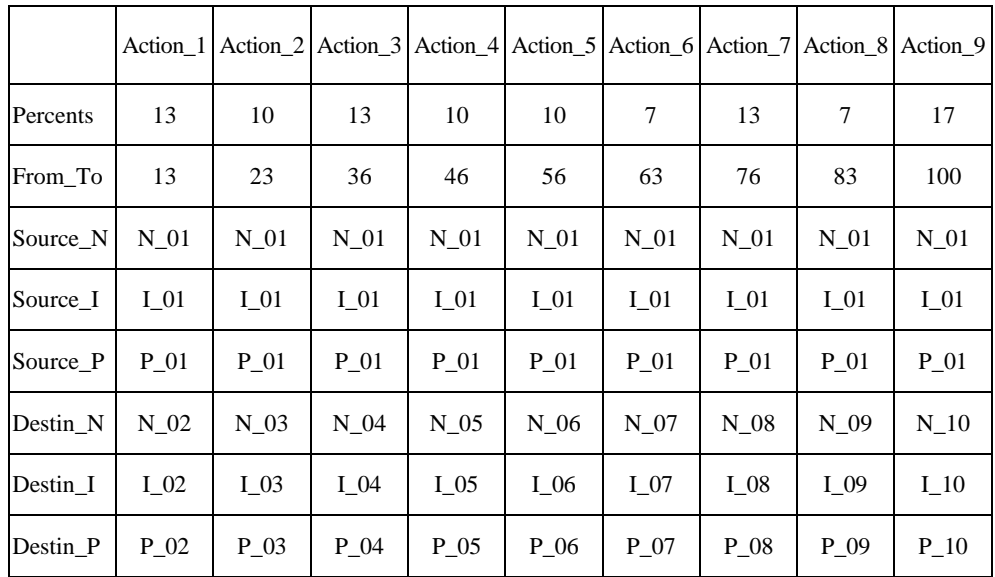

### Tabela 1. Spis adresów

Źródło: opracowanie własne.

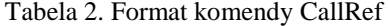

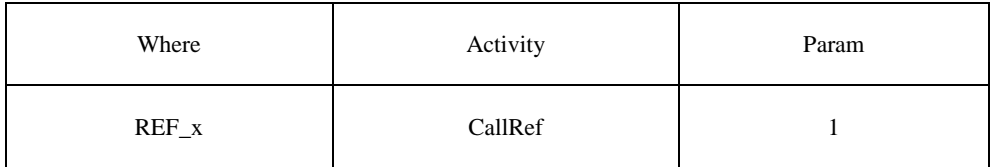

Źródło: opracowanie własne.

Wykorzystując dane z rysunku 5 (marszruta krótka), tabeli 1 i rozszerzenia marszruty o komendę z tabeli 2, modelowanie procesu referencyjnego może prezentować się tak, jak przedstawiono w tabeli 3. Wszystkie nazwy powinny zostać zastrzeżone, bez względu na to, jaki REF\_x zostanie wybrany, Destin\_x i Source\_x powinny być takie same dla każdego zestawu z nazwy.

Opracowano również tabelę pt. *Reference Control* (tab. 4), która umożliwia definiowanie i aktywowanie wielu procesów referencyjnych w ramach jednego modelu magazynu. Pozwala to na realizację wielu scenariuszy eksperymentów dla różnych charakterystyk przepływu materiału – różne rozkłady zamówień klientów.

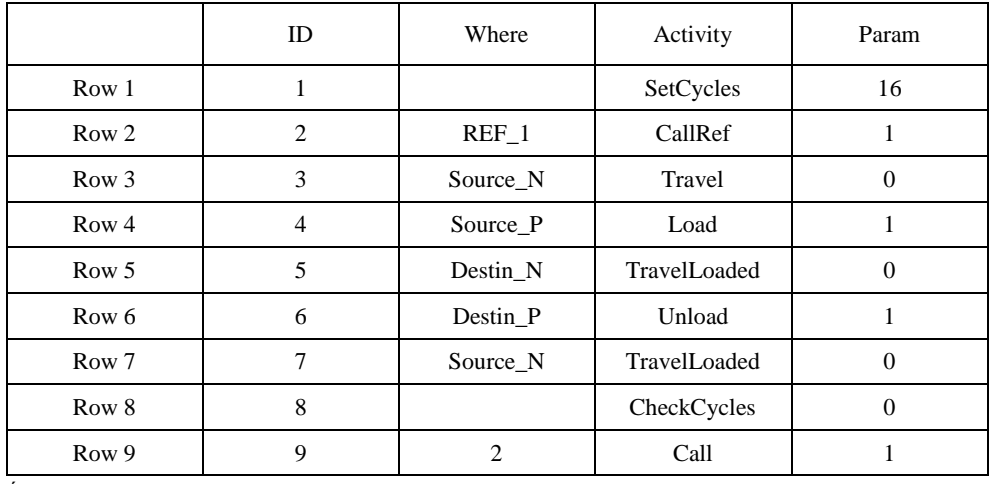

### Tabela 3. Rozwiązanie

Źródło: opracowanie własne.

Tabela 4. Przykładowa tabela Reference Control

|                | $Ref_01$   | $Ref_02$         | $Ref_03$                       |  |
|----------------|------------|------------------|--------------------------------|--|
| <b>ID</b> Name | $REF_1$    | REF <sub>2</sub> | REF <sub>3</sub><br><b>YES</b> |  |
| Active         | <b>YES</b> | <b>YES</b>       |                                |  |
| Description    |            |                  |                                |  |

Źródło: opracowanie własne.

# **5. IMPLEMENTACJA**

Zaproponowane w rozdziale czwartym rozwiązanie zostało zaimplementowane w programie symulacyjnym LogABS i oznaczone opcją Ref (rys. 6) we wstążce menu programu odnoszącą się do procesu referencyjnego.

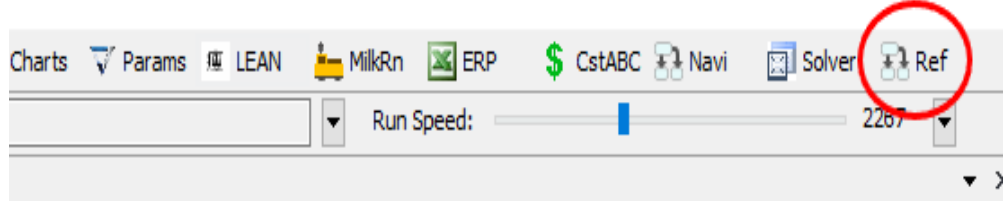

Rys. 6. Opcja Ref w programie symulacyjnym LogABS (opracowanie własne)

Po uruchomieniu opcji Ref zostało zdefiniowane i zrealizowane okno Reference Control na podstawie tabeli 4, które odpowiada za sterowanie procesem referencyjnym wraz z możliwościami dodawania i usuwania kolejnych procesów. Okno to umożliwia także aktywowanie i dezaktywowanie wybranego procesu referencyjnego. Po uruchomieniu określonego procesu referencyjnego wyświetla się okno związane z wypełnieniem danych dotyczących wskazanego procesu referencyjnego (rys. 7).

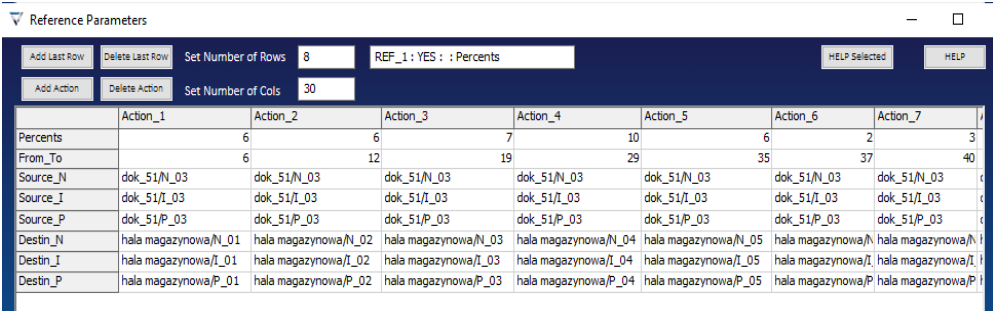

Legenda: Percent – określa procentowy udział w "loterii" kolumny (wpisywane liczby 1-100); From\_To – określa skumulowaną sumę z Percents; Source\_N, Source\_I – punkt podejścia do lokalizacji źródłowej; Source\_P – punkt lokalizacji źródłowej; Destin\_N, Destin\_I – punkt podejścia lokalizacji docelowej; Source\_P – punkt lokalizacji docelowej

Rys. 7. Okno wprowadzania danych lokalizacji źródłowych i docelowych w programie symulacyjnym LogABS (opracowanie własne)

Przykład marszruty jest pokazany na rysunku 8. Przygotowano również specjalną funkcję o nazwie CallRef – patrz wiersz 8 (Row 8 na rys. 8), której wywołanie powoduje wylosowanie liczby według rozkładu równomiernego z przedziału od 0 do 100, która wskazuje na kolumnę (według zakresu w wierszu From\_To), z której będzie pobierany adres podmieniany w wierszach 9-14 z tablicy na rysunku 7. Na przykład wylosowanie liczby 17 wskazuje na kolumnę 3 (jest mniejsza od wartości 19 w kolumnie 3 i większa od wartości 12 wskazywanej w kolumnie 2), co oznacza, że adresy z wierszy 9-14 przyjmą następujące wartości:

- Source  $N -$  dok 51/N 03,
- $-$  Source\_I dok\_51/I\_03,
- $-$  Source\_P dok\_51/P\_03,
- $-$  Destin\_N hala magazynowa/N\_03,
- Destin<sub>I</sub> hala magazynowa/I<sub>\_03</sub>,
- $-$  Destin  $P$  hala magazynowa/P 03.

Następne wykonanie tej marszruty spowoduje nowe losowanie – w ten sposób odwzorowywane są przepływy na podstawie statystyk historycznych i prognozowanych.

|                   | $\nabla$ Operators wozki2 |                                |                       |                      |                                  |   |
|-------------------|---------------------------|--------------------------------|-----------------------|----------------------|----------------------------------|---|
|                   | Set Number of Rows        | 187                            | Where from mouse<br>п |                      | Coordinates                      |   |
| Add row           |                           | Copy Row<br>Delete Row<br>dear |                       | <b>HELP Selected</b> | <b>HELP</b>                      |   |
|                   | ID                        | Where                          | Activity              |                      | Param Description                | ۸ |
| Row 1             | 1                         |                                | Wait                  |                      | 14460 10 godzina start           |   |
| Row <sub>2</sub>  | $\overline{2}$            |                                | SetCycles             |                      | 3 4 auta z kazdego doku, model 5 |   |
| Row <sub>3</sub>  |                           | 3 Start                        | RepTime               | 1                    |                                  |   |
| Row <sub>4</sub>  | 4                         |                                | Wait                  | 1                    |                                  |   |
| Row <sub>5</sub>  | 5                         |                                | SetCycles L2          |                      | 20 dok 49 tam 90%                |   |
| Row <sub>6</sub>  |                           | 6 Start                        | RepTime               | 1                    |                                  |   |
| Row 7             | $\overline{7}$            |                                | Wait                  | 1                    |                                  |   |
| Row <sub>8</sub>  |                           | 8 REF 32                       | CallRef               | $\mathbf{1}$         |                                  |   |
| Row 9             |                           | 9 Source N                     | Travel                | 0                    |                                  |   |
| Row 10            |                           | 10 Source_I                    | Travel                | 0                    |                                  |   |
| Row 11            |                           | 11 Source_P                    | Load                  | 1                    |                                  |   |
| Row 12            |                           | 12 Destin N                    | <b>TravelLoaded</b>   | 0                    |                                  |   |
| Row 13            |                           | 13 Destin_I                    | <b>TravelLoaded</b>   | 0                    |                                  |   |
| Row 14            |                           | 14 Destin P                    | Unload                | $\mathbf{1}$         |                                  |   |
| Row 15            | 15                        |                                | CheckCycles_L2        | 0                    |                                  |   |
| Row 16            | 16                        |                                | 6 Call                | 1                    |                                  |   |
| Row 17            | 17                        |                                | SetCycles_L2          |                      | 3 dok 49 tam 10%                 |   |
| Row 18            |                           | 18 Start                       | RepTime               | 1                    |                                  |   |
| Row 19            | 19                        |                                | Wait                  | 1                    |                                  |   |
| <b>Row 20</b>     |                           | 20 REF 31                      | CallRef               | 1                    |                                  |   |
| Row <sub>21</sub> |                           | 21 Source_N                    | <b>Travel</b>         | 0                    |                                  |   |
| <b>Row 22</b>     |                           | 22 Source_I                    | <b>Travel</b>         | 0                    |                                  |   |
| Row 23            |                           | 23 Source P                    | Load                  | 1                    |                                  |   |
| <b>Row 24</b>     |                           | 24 Destin N                    | <b>TravelLoaded</b>   | 0                    |                                  |   |
| Row 25            |                           | 25 Destin I                    | <b>TravelLoaded</b>   | 0                    |                                  |   |
| Row 26            |                           | 26 Destin P                    | Unload                | 1                    |                                  |   |
| <b>Row 27</b>     | 27                        |                                | CheckCycles L2        | 0                    |                                  |   |

Rys. 8. Przykład marszruty wykorzystującej proces referencyjny (opracowanie własne)

# **6. WNIOSKI I DALSZE PRACE**

Zaprojektowany mechanizm procesu referencyjnego umożliwia szybkie modelowanie przepływów masowych na podstawie danych statystycznych, co znacznie skraca czas budowy modelu symulacyjnego oraz realizację eksperymentów. Co ważne, przygotowanie marszrut nie wymaga umiejętności programowania, udostępniając narzędzia symulacyjne logistykom. W ramach realizowanego projektu udało się opracować układ magazynu spełniający oczekiwania przedsiębiorstwa wraz

z analizą zachodzących procesów związanych z załadunkiem i rozładunkiem ciężarówek. Zrealizowano dwa modele załadunku i trzy rozładunku, które różniły się w zależności od typu samochodu (środka transportu) oraz danej linii i godzin pracy. Rysunek 9 przedstawia wizualizacje zaprojektowanego układu magazynu.

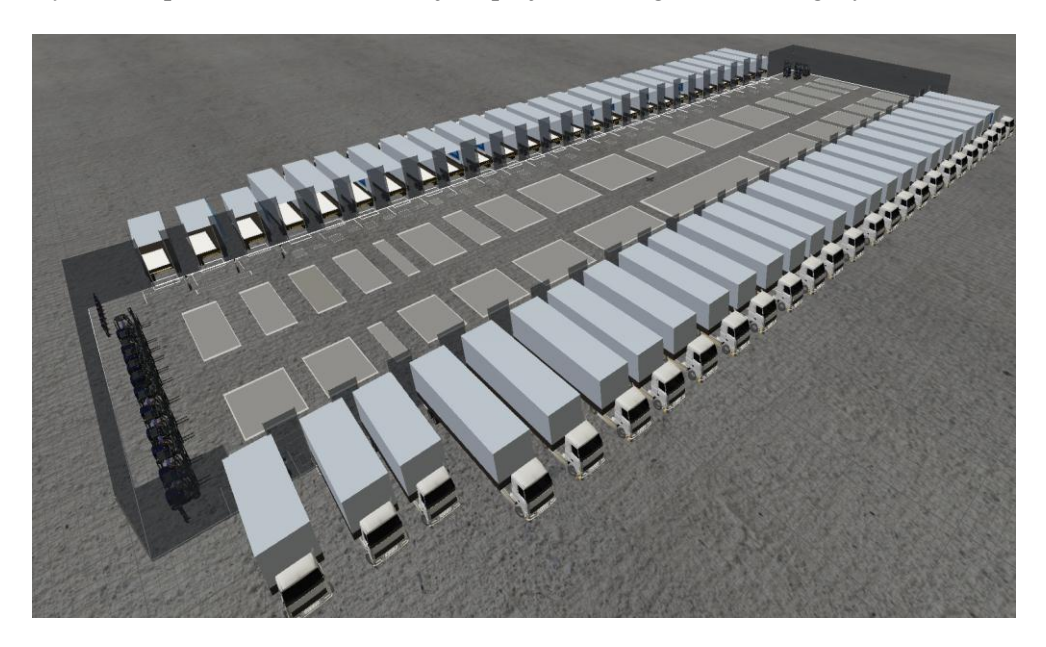

Rys. 9. Wizualizacja zaprojektowanego układu magazynu w programie LogABS (opracowanie własne)

Autorzy zamierzają kontynuować prace nad rozszerzeniem tego procesu na zmienne typu czas i ilość, a więc wybór lokalizacji odpowiednio ze względu na czas symulacji oraz określenie, ile razy w cyklu dany zestaw lokalizacji ma zostać wykorzystany. Planuje się zdefiniowanie typów:

- czas (czyli że np. operator będzie pracował w określonym czasie symulacji czas określony w sekundach), tzn. dana kolumna parametrów procesu referencyjnego będzie wybrana na podstawie tego, jaki jest aktualnie czas symulacji;
- ilość (czyli że np. operator będzie musiał wybrać daną kolumnę określoną ilość razy w losowej kolejności), tu niezbędne jest, aby ostatnia wartość kolumny w wierszu From\_To była identyczna jak liczba cykli.

Opisane rozwiązanie oparte na modelu referencyjnym może znaleźć zastosowanie nie tylko w magazynach typu cross-dock. Podejście to wyróżnia się uniwersalnością, gdyż można zastosować je nawet w magazynach przy sklepach detalicznych, na poczcie czy w kwiaciarni. Przedstawiona ścieżka postępowania musi charakteryzować się powtarzalnością, dzięki temu możliwe jest modelowanie procesów.

#### **LITERATURA**

- Agustina, D., Lee, C.K.M., Piplani, R. (2010). A Review: Mathematical Modeles for Cross Docking Planning. *International Journal of Engineering Business Management*, 2(2), 47-54.
- Aickelin, U., Adewunmi, A. (2008). *Simulation Optimization of the Crossdock Door Assignment Problem*, arXiv, https://doi.org/10.48550/arxiv.0803.1576.
- Apte, U.M., Viswanathan, S. (2000). Effective cross docking for improving distribution efficiencies. *International Journal of Logistics: Research and Applications*, 3(3), 291-302.
- Bartholdi, J.J., Gue, K.R. (2004). The best shape for a crossdock. *Transportation Science*, 38(2), 235-244.
- Beaverstock, M., Greenwood, A., Nordgren, W. (2017). Applied Simulation. Modeling and Analysis Using Flexsim. Orem, USA: Flexsim Software Products, Inc., Canyon Park Technology Center.
- Belle, J.V., Valckenaers, P., Cattrysse, D. (2012). Cross-docking: State of the art. *OMEGA – The International Journal of Management Science*, 40, 6, 827-846.
- Bergmann, S., Strassburger, S. (2010). Challenges for the automatic generation of simulation models for production systems. In: *Proceedings of the 2010 Summer Simulation Multiconference*, 545-549.
- Borshchev, A. (2013). *The Big Book of Simulation Modeling*. Anylogic.
- Boysen, N., Fliedner, M. (2010). Cross dock scheduling: classification, literature review and research agenda. *OMEGA – The International Journal of Management Science*, 38, 6, 413-422.
- Boysen, N., Fliedner, M., Scholl, A. (2010). Scheduling inbound and outbound trucks at cross docking terminals. *OR Spectrum*, 32(1), 135-161.
- Bozer, Y.A., Carlo, H.J. (2008). Optimizing inbound and outbound door assignments in lessthan-truckload crossdocks. *IIE Transactions*, 40(11), 1007-1018.
- Chen, P., Guo, Y., Lim, A., Rodrigues, B. (2006). Multiple crossdocks with inventory and time windows. *Computers & Operations Research*, 33(1), 43-63.
- Cohen, Y., Keren, B. (2009). Trailer to door assignment in a synchronous cross-dock operation. *International Journal of Logistics Systems and Management*, 5(5), 574-590.
- Gue, K.R., 1999. The effects of trailer scheduling on the layout of freight terminals. *Transportation Science*, 33(4), 419-428.
- Gümüus, M., Bookbinder, J.H. (2004). Cross-docking and its implications in location-distribution systems. *Journal of Business Logistics*, 25(2), 199-228.
- Harris, R., Harris, Ch., Wilson, E. (2003). *Making Materials Flow. A lean material-handling guide for operations, production control, and engineering professionals*. Cambridge, USA: The Lean Enterprise Institute.
- Hoffa, P., Pawlewski, P. (2014) Optimization of cross-docking terminal using flexsim/optquest – case study. In: *2014 Winter Simulation Conference (WSC)*.
- Hompel, M., Heidenblut, V. (2008). *Taschen-lexikon Logistik*. Berlin: Springer-Verlag, 132.
- Kartnig, G., Grösel, B., Zrnic, N. (2012). Past, State-of-the-Art and Future of Intralogistics in Relation to Megatrends. *FME Transactions*, 40, 193-200.
- Krenczyk, D. (2014) Automatic Generation Method of Simulation Model for Production Planning and Simulation Systems Integration. *Advanced Materials Research*, 1036, 825-829.
- Law, A.M. (2007). *Simulation Modeling and Analysis*. New York: McGraw-Hill.
- Lee, Y.H., Jung, J.W., Lee, K.M. (2006). Vehicle routing scheduling for cross-docking in the supply chain. *Computers & Industrial Engineering*, 51(2), 247-256.
- Li, Y., Lim, A., Rodrigues, B. (2004). Crossdocking JIT scheduling with time windows. *Journal of the Operational Research Society*, 55(12), 1342-1351.
- Li, Z., Low, M.Y.H., Lim, Y.G., Ma, B. (2008). *Optimal decision-making on product ranking for crossdocking/warehousing operations*. In: *Proceedings of the sixth IEEE international conference on industrial informatics*, INDIN, 871-906.
- Lim, A., Miao, Z., Rodrigues, B., Xu, Z. (2005). Transshipment through crossdocks with inventory and time windows. *Naval Research Logistics*, 52(8), 724-733.
- Musa, R., Arnaout, JP., Jung, H. (2010). Ant colony optimization algorithm to solve for the transportation problem of cross-docking network. *Computers & Industrial Engineering*, 59(1), 85-92.
- Pawlewski, P. (2018). Methodology For Layout and Intralogistics Redesign Using Simulation. In: M. Rabe, A.A. Juan, N. Mustafee, A. Skoogh, S. Jain, B. Johansson (eds.). *Proceedings of the 2018 Winter Simulation Conference*.
- Pawlewski, P. (2019). Built-In Lean Management Tools in Simulation Modeling. In: N. Mustafee, K.-H.G. Bae, S. Lazarova-Molnar, M. Rabe, C. Szabo, P. Haas, Y.-J. (eds.). *Son Proceedings of the 2019 Winter Simulation Conference*.
- Richardson, H.L. (1999). Cross docking: information flow saves space. *Transportation & Distribution*, 40(11), 51-54.
- Ross, A., Jayaraman, V. (2008). An evaluation of new heuristics for the location of crossdocks distribution centers in supply chain network design. *Computers & Industrial Engineering*, 55(1), 64-79.
- Schuhmacher, J., Hummel, V. (2019). Self-Organization of Changeable Intralogistics Systems at the ESB Logistics Learning Factory. *Procedia Manufacturing*, 31, 194-199.
- Simchi-Levi, D., Kaminsky, P., Simchi-Levi, E. (2002). *Designing & Managing the Supply Chain: Concepts, Strategies & Case Studies*. New York: McGraw-Hill/Irwin.
- Sung, CS., Yang, W. (2008). An exact algorithm for a cross-docking supply chain network design problem. *Journal of the Operational Research Society*, 59(1), 119-136.
- Trott, M., Auf der Landwehr, M., Viebahn, C. (2019). A New Simulation Approach for Scheduling Consolidation Activities in Intralogistics – Optimising Material Flow Processes in Industrial Practice. In: M. Putz, A. Schlegel (eds.). *Simulation in Produktion Und Logistik*. Wissenschaftliche Scripten, Auerbach, 325-334.
- Vis, I.F., Roodbergen, K.J. (2008). Positioning of goods in a cross-docking environment. *Computers & Industrial Engineering*, 54(3), 677-689.
- Yu, W., Egbelu, P.J. (2008). Scheduling of inbound and outbound trucks in cross docking systems with temporary storage. *European Journal of Operational Research*, 184(1), 377-396.

### **THE REFERENCE PROCESS AS A TOOL TO ACCELERATE SIMULATION MODELING OF LOGISTICS PROCESSES**

#### Summary

In enterprises, many processes are implemented to achieve the defined business goals. These are mainly cyclical processes, that is, processes that repeat and have a designated course. They usually differ in details, such as the source and destination, or where they appear in the system. When modeling in simulation programs, these differences significantly affect the advancement of the model. In the process of reflecting processes in programs, there is no possibility of automatic operation – "artificial intelligence" responsible for cyclicality. The aim of this work is to present an approach to modeling – the so-called reference process that allows one to simplify and shorten the design time of logistics processes in simulation models. A solution was proposed in which only the rules for selecting the so-called locations acting as buffers, storage fields, and modeled process activities are generated automatically. The proposed rule allows for modeling according to random rules, indicating further directions for research related to quantitative and time rules. The article also presents the implementation of this solution in the LogABS simulation program.

## **Keywords**: simulation, reference process, logistics process, modeling of (discrete) processes